# **Font Picker**

**Samuel A. Litt,Thomas Clancy, Jr.,Warren G. Gottlieb,Douglas B. Heyman,Elizabeth Costa-Woods,Seth B. Zuckerman**

 **Type Selector** Michael Wörgötter,2006 If you're familiar with the Pantone color guide and can't imagine working without it at your desk and in presentations and meetings, have you ever wondered why there's not an equivalent tool for fonts and typefaces? Type Selector is the answer. This clever and unique new slipcased guide contains 226 fonts from all the major type libraries in well over 1,000 typefaces. The selection ranges from classic fonts to new- comers, from Baskerville, Bodoni, and Jansen to Auto, Farnham Text, and Ginger. Each entry features special characters and includesa passage of dummy text that allows designers to assess the overall appearance and characteristic style of a font. A complete index of faces and information on suppliers complete this invaluable reference tool. Fonts are grouped in these categories: Serif Slab Serif Sans Serif Script Black Letter Displa

*Type Selector* ,2006

 **Pentaho 8 Reporting for Java Developers** Francesco Corti,2017-09-15 Create reports and solve common report problems with minimal fuss. About This Book Use this unique book to master the basics and advanced features of Pentaho 8 Reporting. A book showing developers and analysts with IT skills how to create and use the best possible reports using the Pentaho platform. Written with a very practical approach: full of tutorials and practical examples (source code included). Who This Book Is For This book is written for two types of professionals and students: Information Technologists with a basic

knowledge of Databases and Java Developers with medium seniority. Developers will be interested to discover how to embed reports in a third-party Java application. What You Will Learn The basics of Pentaho Reporting (Designer and SDK) and its initial setup. Develop the most attractive reports on top of a wide range of data sources. Perform detailed customization of layout, parameterization, internationalization, behaviors, and more for your custom reports developed with Pentaho Reporting. Integrate Pentaho reports into third-party Java application with full control over interactions, layout, and behavior in general. Use Pentaho reports in the other components of the Pentaho Suite (BA Platform and PDI). In Detail This hands-on tutorial, filled with exercises and examples, introduces the reader to a variety of concepts within Pentaho Reporting. With screenshots that show you how reports look at design time as well as how they should look when rendered as PDF, Excel, HTML, Text, Rich-Text-File, XML, and CSV, this book also contains complete example source code that you can copy and paste into your environment to get up-and-running quickly. Updated to cover the features of Pentaho 8, this book will teach you everything you need to know to build fast, efficient reports using Pentaho. If your interest lies in the technical details of creating reports and you want to see how to solve common reporting problems with a minimum of fuss, this is the book for you. Style and approach A step-by-step guide covering technical topics relating to environments, best practices, and source code, to enable the reader

*3*

to assemble the best reports and use them in existing Java applications.

 **The Official GNOME 2 Developer's Guide** Matthias Warkus,2004 Developers who write programs for GNOME use the GNOME API. Working with the GNOME API is preferable because the program will conform to the standard GNOME program look and feel. It also allows the developer to use the GNOME specific libraries in the program, greatly simplifying the development process. The Official GNOME 2 Developer's Guide is the official GNOME Foundation guide to programming GUIs and applications using the GTK+ and GNOME API. Developed in partnership with the GNOME Foundation, this book is for programmers working with the GNOME 2 desktop environment. Each section begins with an example program that serves as a tutorial, then develops into a reference on the topic. Includes abundant, well-annotated examples. Knowledge of the C programming language is required, but no GUI programming experience is necessary.

 *Medical Presentations* Terry Irwin,Julie Terberg,Echo Swinford,2024-03-06 "A comprehensive guide to planning, constructing, and delivering presentations. This is the missing manual that every doctor needs". Rowan Parks, Professor of Surgical Sciences and Honorary Consultant Surgeon, University of Edinburgh; President of Royal College of Surgeons of Edinburgh "A fantastic, fool proof guide to presenting like a pro!" Alice Roberts, Professor of Public Engagement in Science, University of Birmingham; Broadcaster and Author This book will teach healthcare

professionals how to craft more effective and engaging PowerPoint® presentations, taking readers through the preparation of a presentation from concept to delivery. The book is based on decades of the authors' personal experiences teaching PowerPoint® and slide design. The text is based on a sound understanding of educational theory. Readers will learn how to present interesting and visually appealing slides. In particular, the focus will be on designing professional-looking slides that convey a clear and memorable message. The book will be valuable to any healthcare professional required to put together presentations, whether a high-flying academic doctor or nurse presenting their research at international conferences, a trainee giving a talk at an in-house educational session, or a student preparing a presentation as part of their course work.

**Photoshop CS6** Elaine Weinmann.Peter Lourekas,2012 Includes eBook and video access- cover.

#### **Xcode Tools Sensei (First Edition)** ,

 **Photoshop Lightroom 2 For Dummies** Rob Sylvan,2011-04-27 Take your digital photography to the next level by learning how to use Adobe Photoshop Lightroom 2 with Photoshop Lightroom 2 for Dummies! From how to install Lightroom and navigate the Lightroom interface to playing with advanced options like creating slideshows and sharing photos with friends and family, this easyto-understand guide will walk you through every step. You'll find out all about the Lightroom modules and their functions while understanding

the role of the Lightroom catalog, how to care for it, and work with its functions. You will learn everything about working with digital photographs, from distinguishing among various file formats to managing and importing photos. You'll find out how to view, find, organize and develop photos in the library and utilize the digital darkroom. You'll even find out how to work with external editors. After reading this book, you will know how to: Install and get started with Lightroom Recognize the role and function of the Lightroom catalog Manage and save files View, find, organize, and develop photos in the library Unleash your creativity with photo editing options Share and export files to share them with friends and family Create copies, slideshows, and web galleries Complete with lists of ten resources, ten common problems and solutions, and ten favorite tips and tricks, Photoshop Lightroom 2 For Dummies is your one-stop guide to setting up, working with, and making the most of Photoshop Lightroom for all your digital photography needs.

 **Adobe Photoshop Elements 4** Dave Huss,2005-11-21 When it comes time to show off your digital photographs, you want them to look as professional as possible. No more portraits of Mom marred by bad lighting, no more of those baby shots of a lifetime ruined by a rumpled collar. This essential guide to Photoshop Elements 4 gives you the best techniques for enhancing and retouching your photos, and encourages you to unleash your creativity on your photo projects. Sample files downloadable from

http://www.peachpit.com/50coolwaysPSE4 let you re-

create effects and techniques relating to nearly every aspect of digital photography, including repairing old photographs, fixing lighting and color problems, producing professional-looking slide shows with music and pan-and-zoom effects, creating photo panoramas, and much more. This revised edition illuminates tools that are new to Photoshop Elements, such as the Adjust Skin Tone command, Magic Selection tool and Magic Extractor, and includes coverage on the more robust Organizer and Slide Show features. In just a matter of hours, award-winning photographer Dave Huss will have you producing better pictures than you ever thought possible. Use professional techniques for quickly fixing your pictures: cropping, removing red-eye, sharpening, and correcting lighting and color problems Create dazzling slide shows with Hollywood-style effects with the redesigned Slide Show Editor -Use the Photo Organizer to keep track of your ever-expanding library of digital images Use a variety of tools and techniques to turn average photos into stunning masterpieces Give photos a hand-tinted look, sculpt them into unique shapes, simulate natural-media paintings, and generally make digital scrapbooking more fun Create glamour shots like a pro, using retouching secrets for removing wrinkles and unwanted pounds -Stitch several images together for dramatic panorama prints This book is for Windows users only. DAVE HUSS is a photographer with 40 years of experience. He has taught classes in digital photography and photo editing in the U.S. and Europe, and his numerous books on these topics have been translated into six languages. He has

been honored frequently for his photo work, receiving awards in international competitions including the Grand Prize for his photo-montage work at the Corel International Design Contest. A contributing editor for Photoshop User magazine, he has also appeared on CNN and TechTV.

 **Precision Type Font Reference Guide** Jeff Level,Bruce Newman,Brenda Newman,1995 Typography is one of the most important graphic elements in any document. This guide contains the widest variety of font software available from leading developers--Adobe Systems, Agfa, Bitstream, Letraset, Linotype, Monotype, and many others. There is also a comprehensive index, which lists each font by name with its type foundries.

 *How to Use Adobe Photoshop 7* Daniel Giordan,2002 How to Use Adobe Photoshop visually steps the reader through everything he or she needs to know in order to create and manipulate images for print and the Web.

 **React and React Native** Adam Boduch,2017-03-08 Use React and React Native to build applications for desktop browsers, mobile browsers, and even as native mobile apps About This Book Build React and React Native applications using familiar component concepts Dive deep into each platform, from routing in React to creating native mobile applications that can run offline Use Facebook's Relay, React and GraphQL technologies, to create a unified architecture that powers both web and native applications Who This Book Is For This book is written for any JavaScript developer—beginner or expert—who wants to start learning how to put both of Facebook's UI libraries to work. No

*8*

knowledge of React is needed, though a working knowledge of ES2015 will help you follow along better. What You Will Learn Craft reusable React components Control navigation using the React Router to help keep your UI in sync with URLs Build isomorphic web applications using Node.js Use the Flexbox layout model to create responsive mobile designs Leverage the native APIs of Android and iOS to build engaging applications with React Native Respond to gestures in a way that's intuitive for the user Use Relay to build a unified data architecture for your React UIs In Detail React and React Native allow you to build cross-platform desktop and mobile applications using Facebook's innovative UI libraries. Combined with the Flux data architecture and Relay, you can now create powerful and feature-complete applications from just one code base! This book is split into three parts. The first part shows you how to start crafting composable UIs using React, from rendering with JSX and creating reusable components through to routing and creating isomorphic applications that run on Node. We then move on to showing you how to take the concepts of React and apply them to building Native UIs using React Native. You'll find out how to build responsive and streamlined UIs that can properly handle user interactions in a mobile environment. You'll also learn how to access device-specific APIs such as the geolocation API, and how to handle offline development with React Native. Finally, we'll tie all of these skills together and shows you how you can create React applications that run on every major platform. As

well as understanding application state in depth, you'll learn how to leverage Relay to make feature-complete, data-driven web and native mobile applications. Style and approach Split into three major sections to help organize your learning, this hands-on, code-first book will help you get up to speed with React and React Native—the UI framework that powers Netflix, Yahoo, and Facebook.

 **Borland C++ 4.0 Programming for Windows** Paul Yao,1994 This book offers Windows and Windows NT programmers a truly authoritative guide to developing applications with Borland's C++ compiler. Presents a wealth of Windows and Windows NT programming techniques and brings Windows programmers up to speed on Windows NT issues and differences.

 *Mac OS X Leopard Bible* Samuel A. Litt,Thomas Clancy, Jr.,Warren G. Gottlieb,Douglas B. Heyman,Elizabeth Costa-Woods,Seth B. Zuckerman,2008-03-31 The beauty of Leopard is that there is so much more than meets the eye, including over 300 new enhancements and its ability to run on both Intel PCs and PowerPC Macs. This comprehensive reference is your best guide on how to tame this powerful new cat. You'll find the latest technologies, new wireless networking, cool Dashboard widgets, a reflective Dock, and more. Discover secret tips and workarounds that even Apple doesn't know about.

 Adobe Edge Preview 3: The Missing Manual Chris Grover,2012-06-15 Want to use an Adobe tool to design animated web graphics that work on iPhone and iPad? You've come to the right book. Adobe

Edge Preview 3: The Missing Manual shows you how to build HTML5 graphics using simple visual tools. No programming experience? No problem. Adobe Edge writes the underlying code for you. With this eBook, you'll be designing great-looking web elements in no time. Get to know the workspace. Learn how Adobe Edge Preview 3 performs its magic. Create and import graphics. Make drawings with Edge's tools, or use art you designed in other programs. Work with text. Build menus, label buttons, provide instructions, and perform other tasks. Jump into animation. Master Edge's elements, properties, and timeline panels. Make it interactive. Use triggers and actions to give users control over their web experience. Peek behind the curtain. Understand how HTML and CSS documents work. Dig into JavaScript. Customize your projects by tweaking your code. Bestselling author Chris Grover has more than 25 years experience in graphic design and electronic media. He excels in making complex technology fun and easy to learn. In Adobe Edge Preview 3: The Missing Manual, he continues the winning formula of Flash CS5.5: The Missing Manual and Google SketchUp: The Missing Manual.

*Introduction to ASP.NET* Kathleen Kalata,2005

 **Easy Adobe Photoshop Elements 7** Kate Binder,2008-12-10 Easy Adobe Photoshop Elements 7 See it done. do it yourself. It's that easy! Easy Adobe Photoshop Elements 7 teaches you the fundamentals of working with the incredibly powerful, yet simple-to-use image editing software Adobe Photoshop Elements 7. Fully illustrated steps with simple instructions guide you through

*11*

Photoshop Elements from start to finish. Learn how to get your photos from your camera to your computer and organize them with a few clicks. You'll see how you can fix flaws, adjust lighting, sharpen details, and turn snapshots into works of art. And you'll find out how Photoshop Elements can help you produce sophisticated online photo galleries, impressive hardbound photo books, and other projects that showcase your photos. No need to feel intimidated, we'll hold your hand every step of the way. Learn how to... • Use Quick Fix mode to correct common image problems with just a couple of mouse clicks • Use Full Edit mode to harness the power of Photoshop with ease • Transfer digital photos from camera or scanner to computer and make gorgeous color prints • Manage your photo collection in a snap with Organizer • Create online albums that automatically update themselves when you add photos • Fix the dreaded "red eye" instantly • Create instant photo layouts for your scrapbooks and photo albums Easy steps guide you through each task. Items you select or click are shown in bold. Each step is fully illustrated. Category: Graphics Covers: Adobe Photoshop Elements 7 User Level: Beginner

 *Enter — A Complete Course in Computer Science Book for Class 2* Shivani Jain,Shelly Malhotra,Goyal Brothers Prakashan,2015-04-14 Goyal Brothers Prakashan

 **Thinking with Type** Ellen Lupton,2014-04-15 Thinking with Type is to typography what Stephen Hawking's A Brief History of Time is to physics.—I Love Typography The best-selling Thinking with Type in a revised and expanded second edition:

Thinking with Type is the definitive guide to using typography in visual communication. Ellen Lupton provides clear and focused guidance on how letters, words, and paragraphs should be aligned, spaced, ordered, and shaped. The book covers all typography essentials, from typefaces and type families, to kerning and tracking, to using a grid. Visual examples show how to be inventive within systems of typographic form, including what the rules are, and how to break them. This revised edition includes forty-eight pages of new content with the latest information on: • style sheets for print and the web • the use of ornaments and captions • lining and non-lining numerals • the use of small caps and enlarged capitals • mixing typefaces • font formats and font licensing Plus, new eye-opening demonstrations of basic typography design with letters, helpful exercises, and dozens of additional illustrations. Thinking with Type is the typography book for everyone: designers, writers, editors, students, and anyone else who works with words. If you love font and lettering books, Ellen Lupton's guide reveals the way typefaces are constructed and how to use them most effectively. Fans of Thinking with Type will love Ellen Lupton's new book Extra Bold: A Feminist, Inclusive, Anti-racist, Nonbinary Field Guide for Graphic Designers.

 *Practical Font Design* David Bergsland,2011-02 Practical Font Design has built a niche for itself among graphic and Web designers who want to build their own fonts: especially with the first book. I learned a lot since I wrote that first book. This radically revised, updated, and expanded third

edition combines the first two books. They are rearranged so they make a lot more sense and some brand new material is added. This is a quick introduction showing a workflow to build new fonts using FontLab 5. Fourteen fonts are developed in this book including an 8-font text family and a companion 4-font sans serif for headers. The techniques are simple and easy to understand. The results are completely under your control.

Immerse yourself in the artistry of words with Crafted by is expressive creation, Immerse Yourself in **Font Picker** . This ebook, presented in a PDF format ( Download in PDF: \*), is a masterpiece that goes beyond conventional storytelling. Indulge your senses in prose, poetry, and knowledge. Download now to let the beauty of literature and artistry envelop your mind in a unique and expressive way.

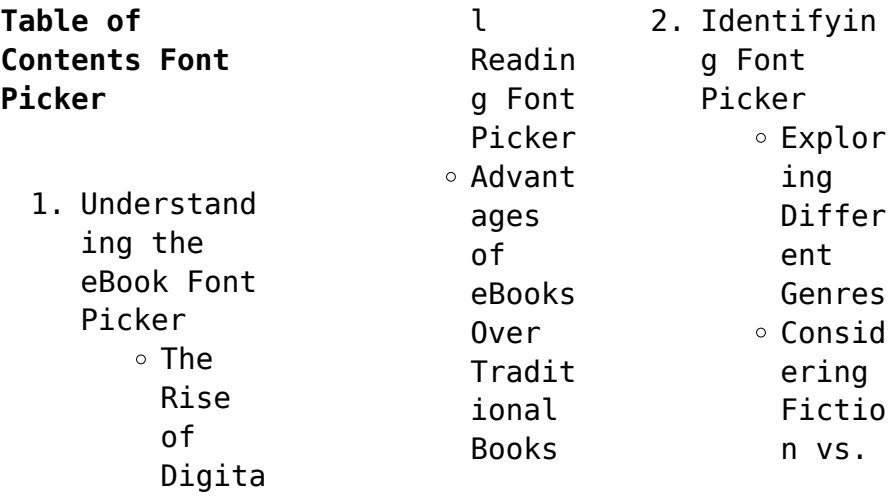

## **Font Picker**

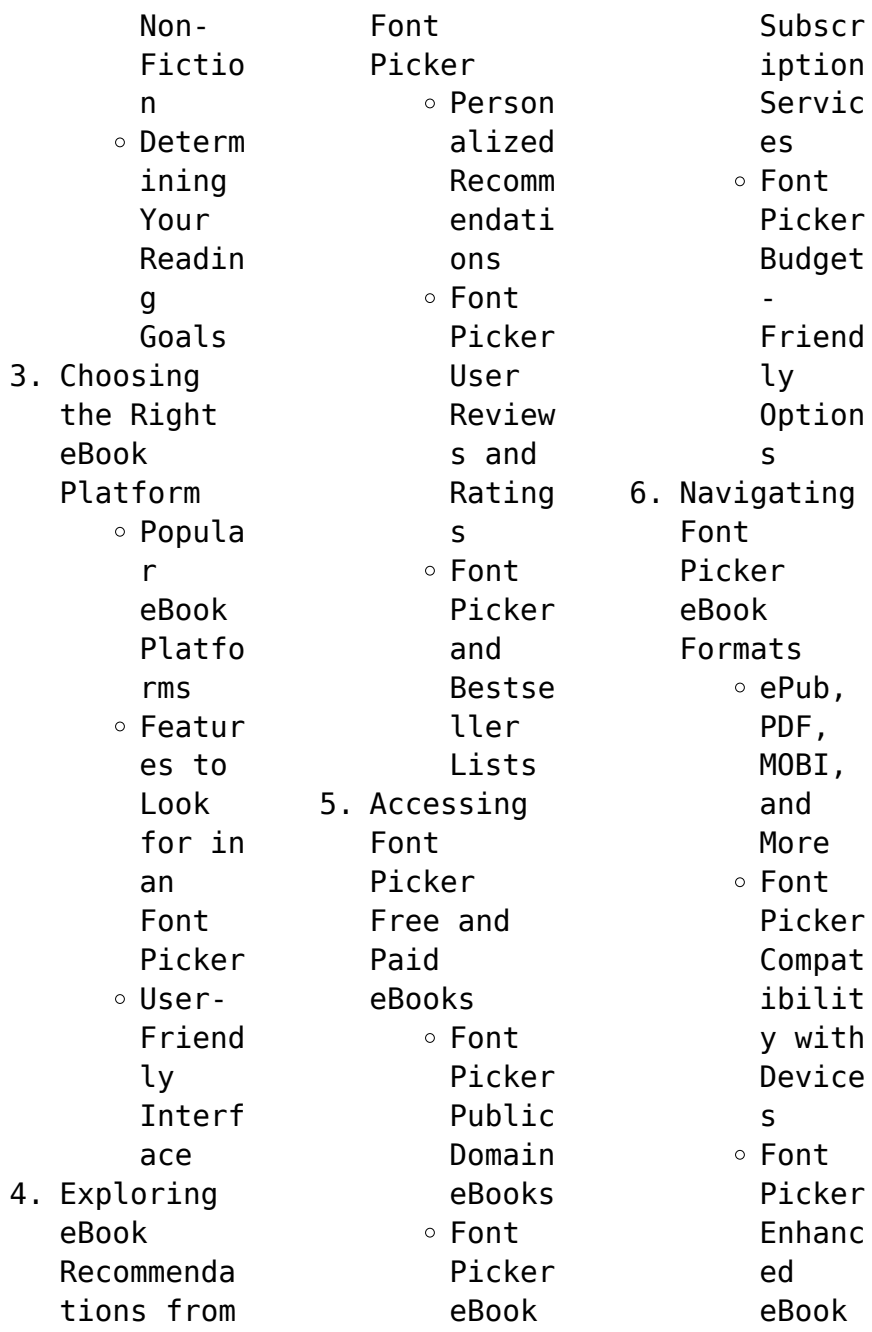

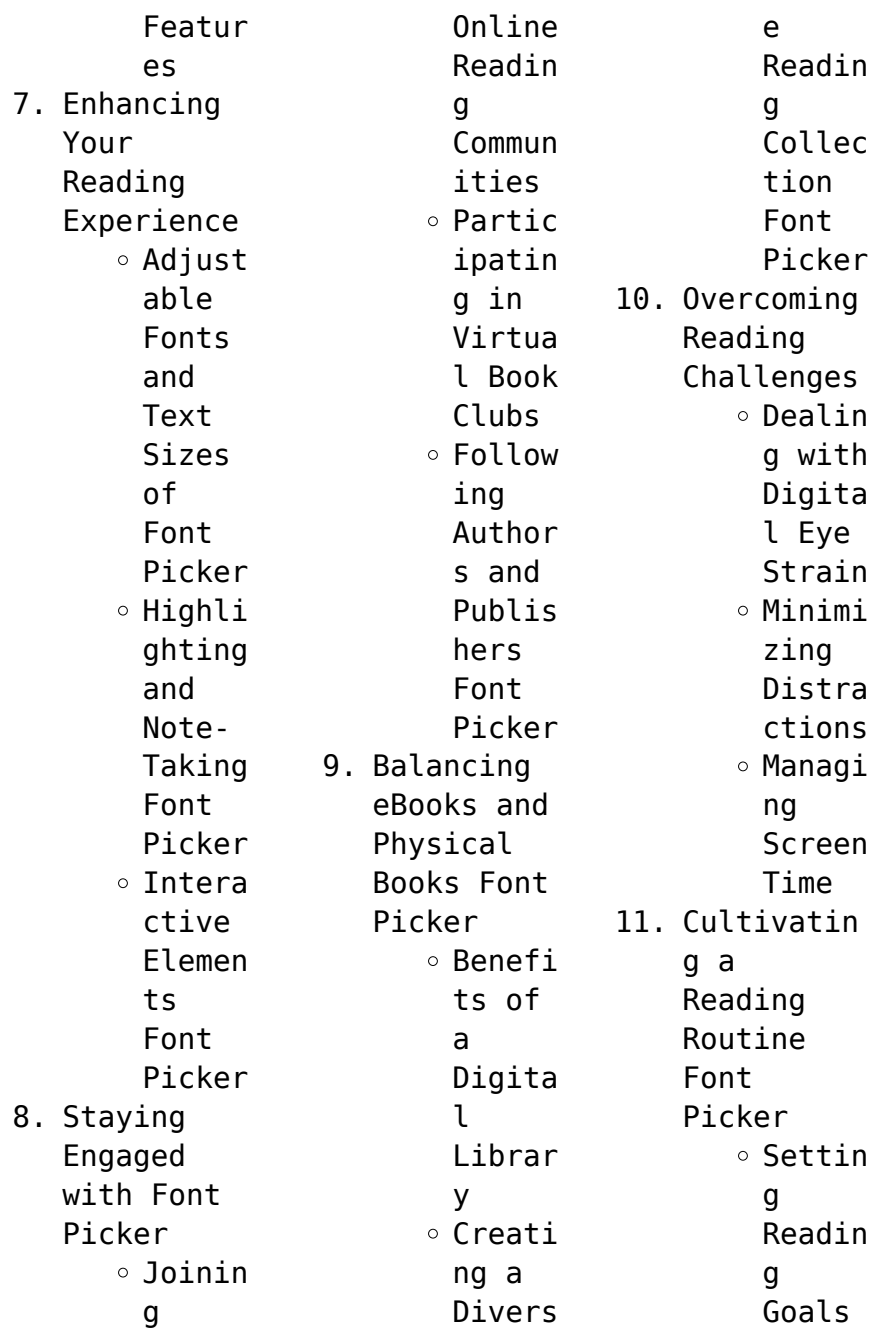

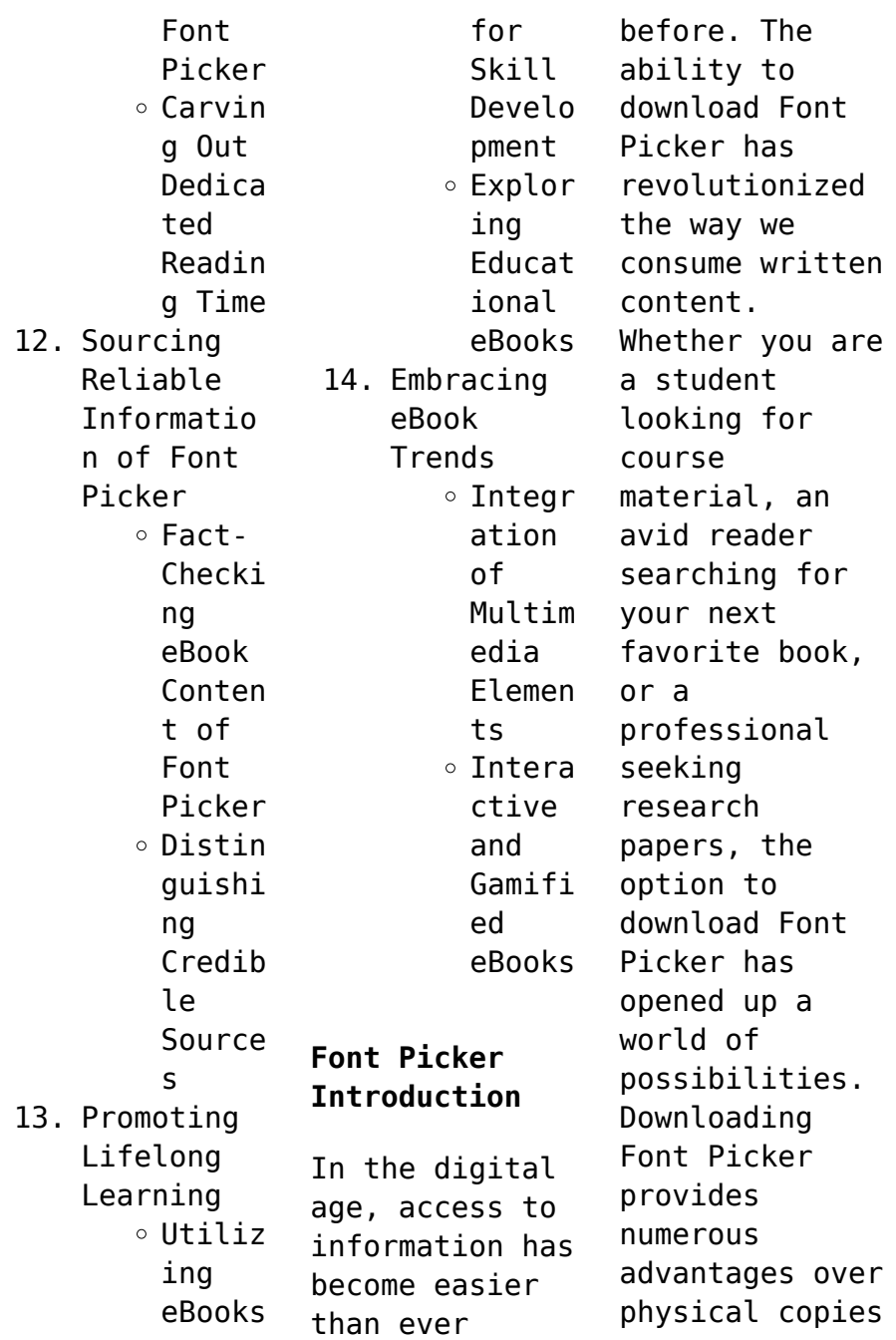

of books and documents. Firstly, it is incredibly convenient. Gone are the days of carrying around heavy textbooks or bulky folders filled with papers. With the click of a button, you can gain immediate access to valuable resources on any device. This convenience allows for efficient studying, researching, and reading on the go. Moreover, the cost-effective nature of downloading Font Picker has democratized

knowledge. Traditional books and academic journals can be expensive, making it difficult for individuals with limited financial resources to access information. By offering free PDF downloads, publishers and authors are enabling a wider audience to benefit from their work. This inclusivity promotes equal opportunities for learning and personal growth. There are numerous websites and platforms where individuals can download Font

Picker. These websites range from academic databases offering research papers and journals to online libraries with an expansive collection of books from various genres. Many authors and publishers also upload their work to specific websites, granting readers access to their content without any charge. These platforms not only provide access to existing literature but also serve as an excellent platform for undiscovered authors to

share their work with the world. However, it is essential to be cautious while downloading Font Picker. Some websites may offer pirated or illegally obtained copies of copyrighted material. Engaging in such activities not only violates copyright laws but also undermines the efforts of authors, publishers, and researchers. To ensure ethical downloading, it is advisable to utilize reputable websites that prioritize the legal

distribution of content. When downloading Font Picker, users should also consider the potential security risks associated with online platforms. Malicious actors may exploit vulnerabilities in unprotected websites to distribute malware or steal personal information. To protect themselves, individuals should ensure their devices have reliable antivirus software installed and validate the legitimacy of the websites they are

downloading from. In conclusion, the ability to download Font Picker has transformed the way we access information. With the convenience, costeffectiveness, and accessibility it offers, free PDF downloads have become a popular choice for students, researchers, and book lovers worldwide. However, it is crucial to engage in ethical downloading practices and prioritize personal security when utilizing online

platforms. By doing so, individuals can make the most of the vast array of free PDF resources available and embark on a journey of continuous learning and intellectual growth.

# **FAQs About Font Picker Books**

How do I know which eBook platform is the best for me? Finding the best eBook platform depends on your reading preferences and device compatibility. Research different platforms, read

user reviews, and explore their features before making a choice. Are free eBooks of good quality? Yes, many reputable platforms offer high-quality free eBooks, including classics and public domain works. However, make sure to verify the source to ensure the eBook credibility. Can I read eBooks without an eReader? Absolutely! Most eBook platforms offer webbased readers or mobile apps that allow you to read eBooks on your

computer, tablet, or smartphone. How do I avoid digital eye strain while reading eBooks? To prevent digital eye strain, take regular breaks, adjust the font size and background color, and ensure proper lighting while reading eBooks. What the advantage of interactive eBooks? Interactive eBooks incorporate multimedia elements, quizzes, and activities, enhancing the reader engagement and providing a more immersive

learning experience. Font Picker is one of the best book in our library for free trial. We provide copy of Font Picker in digital format, so the resources that you find are reliable. There are also many Ebooks of related with Font Picker. Where to download Font Picker online for free? Are you looking for Font Picker PDF? This is definitely going to save you time and cash in something you should think about. If you trying to find then search

around for online. Without a doubt there are numerous these available and many of them have the freedom. However without doubt you receive whatever you purchase. An alternate way to get ideas is always to check another Font Picker. This method for see exactly what may be included and adopt these ideas to your book. This site will almost certainly help you save time and effort, money and stress. If you are looking for free books then you really should consider

finding to assist you try this. Several of Font Picker are for sale to free while some are payable. If you arent sure if the books you would like to download works with for usage along with your computer, it is possible to download free trials. The free guides make it easy for someone to free access online library for download books to your device. You can get free download on free trial for lots of books categories. Our library is the biggest of these that have literally hundreds of thousands of different products categories represented. You will also see that there are specific sites catered to different product types or categories, brands or niches related with Font Picker. So depending on what exactly you are searching, you will be able to choose e books to suit your own need. Need to access completely for Campbell Biology Seventh Edition book? Access Ebook without any digging. And by

having access to our ebook online or by storing it on your computer, you have convenient answers with Font Picker To get started finding Font Picker, you are right to find our website which has a comprehensive collection of books online. Our library is the biggest of these that have literally hundreds of thousands of different products represented. You will also see that there are specific sites catered to different categories or niches related

with Font Picker So depending on what exactly you are searching, you will be able tochoose ebook to suit your own need. Thank you for reading Font Picker. Maybe you have knowledge that, people have search numerous times for their favorite readings like this Font Picker, but end up in harmful downloads. Rather than reading a good book with a cup of coffee in the afternoon, instead they juggled with some harmful bugs inside their laptop. Font Picker is

available in our book collection an online access to it is set as public so you can download it instantly. Our digital library spans in multiple locations, allowing you to get the most less latency time to download any of our books like this one. Merely said, Font Picker is universally compatible with any devices to read.

## **Font Picker :**

*scuba cat diving soi watanna shop and classrooms tripadvisor* - Jul 13 2023

web skip to main content review trips alerts sign in **scuba cat diving soi watanna shop and classrooms** - May 31 2022 web scuba cat diving is internationally owned and is phuket s most complete dive centre expect a quality service provided by an award winning team in relaxed and friendly surroundings we like to ensure you get the most out of your holiday no matter what diving experience you have **about scuba cat** - Jun 12 2023 web scuba cat diving phuket

thailand is proud to have adopted a reef in the similan islands which is regularly checked from both of our liveaboard boats scuba cat owns and operates a fleet of dive boats to provide the most enjoyable of scuba cat what everyone is talking about youtube - Oct 16 2023 web jun 12 2009 watch as the worlds most famous rescue cat glides through the water check out this video of hawkeye the scuba diving cat and keep asking great

questions a pete the cat scuba cat read aloud youtube - Feb 25 2022 web feb 6 2019 learn more read aloud of pete the cat scuba cat by james dean world s only scuba diving cat youtube - Aug 14 2023 web apr 2 2007 meet the world s only scuba diving cat scubacat is without doubt one of if not the best and most - Feb 08 2023 web dec 1 2016 scuba cat diving soi watanna shop and classrooms scubacat is without doubt one of if not

the best and most professional padi dive school i ve surveyed see 414 traveler reviews 262 candid photos and great *the 5 best cat ba scuba diving snorkeling tripadvisor* - Apr 29 2022 web mar 18 2023 these places are best for scuba snorkeling in cat ba cat ba smile tours cat ba panorama travel discoveryvietna m co tld love planet cruise pirate crews see more scuba snorkeling in cat ba on tripadvisor **how could a cat scuba dive**

**howstuffworks** - Sep 15 2023 web it may seem unusual that mutley scuba dives but many dogs like to swim and are highly trainable so it s not the furthest stretch of the imagination cats on the other hand aren t known to like getting wet on the next page we ll learn about how hawkeye the scuba cat came into alba s life **phuket scuba diving liveaboard mv scubacat** - Dec 06 2022 web rates and schedules liveaboard phuket thailand similans diving from november until beginning of may mv scuba cat is based in the similan islands scuba cat diving phuket thailand transfers you from your hotel in phuket thailand to the seaside resort of tap lamu some 90 km north of patong beach **diving thailand scuba cat diving phuket** - Jul 01 2022 web extended range diving scuba cat diving phuket thailand teaches xr diving including gas blender xr nitrox advanced wreck cavern and cave diving

technical extended range trimix and rebreather courses up to instructor level we also teach tdi courses **cat likes swimming youtube** - Nov 05 2022 web dec 29 2006 cat likes to swim and dive **scuba cat great diving time and time again tripadvisor** - Mar 09 2023 web dec 1 2016 scuba cat diving soi watanna shop and classrooms scuba cat great diving time and time again see 414 traveler reviews 262 candid photos and great deals for patong

thailand at tripadvisor pete the cat scuba cat animated book read aloud youtube - Sep 03 2022 web apr 17 2023 book link amzn to 3gmrsi4 pete the cat is going scuba diving before he hits the water captain joe tells him about all the sea creatures he can encounter and pete is super excited *scuba diving and liveaboards phuket thailand scuba cat* - Aug 02 2022 web buy any dive mask and get a scuba cat mask strap free or half price flex pulse

snorkel buy mask and fins and get free flex pulse snorkel buy any bcd and reg set and get an aqualung sports dive bag free spend 10 000thb on retail get 10 discount why wait contact us now on info scubacat com **scubacat rules scuba cat diving tripadvisor** - Jan 07 2023 web dec 1 2016 scuba cat diving soi watanna shop and classrooms scubacat rules see 414 traveler reviews 262 candid photos and great deals for patong thailand at tripadvisor

**mv scuba adventure scuba cat diving tripadvisor** - Apr 10 2023 web dec 1 2016 scuba cat diving soi watanna shop and classrooms mv scuba adventure see 414 traveler reviews 262 candid photos and great deals for patong thailand at tripadvisor **scuba diving prices phuket thailand** - Oct 04 2022 web not included national park fees mv scuba cat 400 entry plus 200 per day mv scuba adventure 1800 per day soft drinks 30 beer 80 rental

equipment or towels padi speciality special packages onboard liveaboards course days dives price in thb enriched air nitrox 1 2 7 500 enriched air nitrox nitrox computer 1 2 **phuket scuba diving liveaboards dive courses idc thailand** - Mar 29 2022 web general information prices at a glance phuket thailand accommodation eco portal gallery contact us liveaboards by scubacat mv scuba cat is an ideal scuba diving platform her design gives stability that is only found in a very large catamaran liveaboard **i had a great time with scubacat scuba cat diving tripadvisor** - May 11 2023 web dec 1 2016 scuba cat diving soi watanna shop and classrooms i had a great time with scubacat see 414 traveler reviews 262 candid photos and great deals for patong thailand at tripadvisor **harry potter sheet music from the complete film series** - Jul 04 2023 web sku ap

39073 five finger piano composed by alexandre desplat john williams nicholas hooper and patrick doyle arranged by tom gerou this edition five finger **harry potter sheet music from the complete film series** - Jun 22 2022 web shop our newest and most popular sheet music such as hedwig s theme collection 12 harry potter pieces for easy piano and harry s wondrous world violin or click the *harry potter soundtrack sheet music musicnotes com*

- Apr 20 2022 web 35 75 usually despatched in 2 3 working days add to basket contents desplat courtyard apocalypse from harry potter and the deathly hallows part 2 desplat farewell to **harry potter sheet music from the complete film** - Mar 20 2022 *harry potter sheet music from the complete film seri* - May 02 2023 web oct 3 2012 with the harry potter film series now complete alfred music and

warner bros

entertainment are proud to present easy piano arrangements from the eight epic **harry potter sheet music from the complete film** - Aug 25 2022 web nov 3 2011 harry potter sheet music from the complete film series easy piano sheet music john williams patrick doyle nicholas hooper alexandre desplat dan **harry potter sheet music from the complete film series easy** - May 22 2022 web harry potter sheet music from the

complete film series big note piano pdf epub ebook john williams patrick doyle nicholas hooper alexandre **harry potter sheet music from the complete film series** - Sep 06 2023 web with the harry potter film series now complete alfred music and warner bros entertainment are proud to present a piano sheet music collection that features musical harry potter sheet music from the complete film series apple - Oct 27 2022 web mar 1 2012

 with the harry potter film series now complete alfred music and warner bros entertainment are proud to present easy piano arrangements from the eight epic **harry potter sheet music from the complete film series easy** - Sep 25 2022 web with the harry potter film series now complete alfred music publishing and warner bros entertainment are proud to present a piano sheet music collection that features musical harry potter

sheet music from the complete film series - Nov 27 2022 web jan 1 2012 with the harry potter film series now complete alfred music and warner bros entertainment are proud to present musical selections from the eight epic films **harry potter sheet music from the complete film series** - Oct 07 2023 web description with the harry potter film series now complete alfred music and warner bros entertainment are proud to present musical

selections from the eight epic films harry potter sheet music from the complete film series - Jun 03 2023 web nov 3 2011 4 63 191 ratings2 reviews with the harry potter film series now complete alfred music and warner bros entertainment are proud to present musical selections **harry potter sheet music from the complete film** - Feb 28 2023 web titles diagon alley family portrait harry s wondrous world hedwig s theme

leaving hogwarts nimbus 2000 voldemort the chamber of secrets fawkes the phoenix harry potter sheet music from the complete film series - Aug 05 2023 web sheet music for harry potter sheet music from the complete film series buy online piano pf published by alfred publishing composer desplat composer doyle  $\mathsf{D}$ harry potter sheet music from the complete film series for big - Dec 29 2022 web with the harry potter

film series now complete alfred music publishing and warner bros entertainment are proud to present a piano sheet music collection that features musical harry potter sheet music from the complete film series apple - Apr 01 2023 web jan 1 2012 with the harry potter film series now complete alfred music and warner bros entertainment are proud to present musical selections from the eight epic films **pdf harry potter sheet music from the**

**complete film series** - Feb 16 2022

harry potter sheet music from the complete film series - Jan 30 2023 web harry potter sheet music from the complete film series for big note piano ebook written by john williams patrick doyle nicholas hooper alexandre desplat carol harry potter sheet music from the complete film series - Jul 24 2022 web details with the harry potter film series now complete alfred music publishing and warner bros entertainment are proud to present easy piano arrangements from the *harry potter sheet music from the complete film series* - Jan 18 2022

**de rerum natura sulla natura delle cose cristiana depedrini** - Apr 30 2022 web in de rerum natura the philosopher identifies the understanding of nature as an essential instrument in nearing humankind to the essence of things and thus

to authentic happiness he criticizes the acquisition of material goods proposing natural goods in their place and contests the submission to religious diktats placing nature at the **della natura delle cose di titus lucretius carus ebook scribd** - Dec 07 2022 web il de rerum natura sulla natura delle cose o anche semplicemente sulla natura è un poema didascalico latino di natura epico filosofica scritto da tito lucrezio caro nel i secolo a c è composto di

sei libri raggruppati in tre diadi *la natura delle cose de rerum natura pdf zoboko com* - Mar 10 2023 web oct 8 2012 summary cura e traduzione di francesco vizioli edizione integrale con testo latino a fronte da galileo a newton da giordano bruno fino a einstein tutti i più grandi scienziati e filosofi della storia si sono confrontati con il de rerum natura di lucrezio autentico punto di riferimento nella storia del pensiero

moderno e al tempo stesso **ᐅ de rerum natura cartina dati europa** - Feb 26 2022 web indica il percorso naturale che le cose prendono nella vita scopri altre frasi in latino **la natura delle cose de rerum natura ebook di tito lucrezio** - Jun 01 2022 web leggi la natura delle cose de rerum natura di tito lucrezio caro disponibile su rakuten kobo cura e traduzione di francesco vizioli edizione integrale con testo latino a fronte da galileo a

newton da giordano bru **la natura delle cose de rerum natura on apple books** - Aug 03 2022 web cura e traduzione di francesco vizioli edizione integrale con testo latino a fronte da galileo a newton da giordano bruno fino a einstein tutti i più grandi scienziati e filosofi della storia si sono confrontati con il de rerum natura di lucrezio autentico punto di riferimento nel **la natura delle cose de rerum natura google**

**books** - Jul 14 2023 web oct 8 2012 da galileo a newton da giordano bruno fino a einstein tutti i più grandi scienziati e filosofi della storia si sono confrontati con il de rerum natura di lucrezio autentico punto **la natura delle cose de rerum natura newton compton editori** - Jan 28 2022 web cura e traduzione di francesco vizioli edizione integrale con testo latino a fronte da galileo a newton da giordano bruno fino a einstein

tutti i più grandi scienziati e filosofi della storia si sono confrontati con il de rerum natura di lucrezio autentico punto di riferimento nella storia del pensiero **della natura delle cose overdrive** - Jan 08 2023 web mar 1 2018 il de rerum natura sulla natura delle cose o anche semplicemente sulla natura è un poema didascalico latino di natura epico filosofica scritto da tito lucrezio caro nel i secolo a c è composto di sei libri

raggruppati in tre diadi **il contenuto del de rerum natura lucrezio sapere it** - Nov 06 2022 web il primo libro la teoria atomica si apre con un ampio proemio costituito da un solenne inno a venere forza generatrice della natura dea dell amore del piacere e della fecondità protettrice e simbolo di pace e di gioia infinita perché infonde l ispirazione al poeta *de rerum natura italian di tito lucrezio caro della natura delle* - Jun 13 2023 web jul 19 2023

 di tito lucrezio caro della natura delle cose libri vi tradotti da alessondro marchetti 1761 vol 1 lucretius carus titus free download borrow and streaming internet archive de rerum natura italian di tito lucrezio caro della natura delle cose libri vi tradotti da alessondro marchetti 1761 vol 1 by lucretius carus titus **la natura delle cose virgilio sieni** - Sep 04 2022 web la scelta del de rerum natura coincide

con l urgenza di rivolgersi alla natura delle cose alla loro anima e origine ponendo la danza come strumento di indagine e come manifesto per una riflessione sull oggi **de rerum natura wikiwand** - Feb 09 2023 web de rerum natura la natura delle cose o sulla natura è un poema didascalico latino in esametri di genere epico filosofico scritto da tito lucrezio caro nel i secolo a c è composto di sei libri raggruppati in tre diadi riscoperto in

un monastero tedesco dal cacciatore di manoscritti poggio bracciolini nel 1417 e ricopiato da **la natura delle cose de rerum natura tito lucrezio caro** - Oct 05 2022 web acquista online la natura delle cose de rerum natura di tito lucrezio caro in formato ebook su mondadori store *la natura delle cose de rerum natura enewton classici* - Jul 02 2022 web la natura delle cose de rerum natura enewton classici ebook caro tito lucrezio f

vizioli amazon it kindle store **de rerum natura wikipedia** - Aug 15 2023 web de rerum natura la natura delle cose o sulla natura è un poema didascalico latino in esametri di genere epico filosofico scritto da tito lucrezio caro nel i secolo a c è composto di sei libri raggruppati in tre diadi la natura delle cose lucrezio oscar mondadori - May 12 2023 web composto nel i secolo a c il de rerum natura è un esposizione in versi di rara potenza e

bellezza della dottrina epicurea un grandioso poema nel quale l elemento letterario e quello dottrinale sono inscindibili così come gli antichi poeti filosofi empedocle e parmenide e animato dallo stesso entusiasmo missionario lucrezio si fa la natura delle cose testo latino a fronte amazon it - Mar 30 2022 web la natura delle cose testo latino a fronte copertina flessibile 9 febbraio 1994 di tito lucrezio caro

### **Font Picker**

autore ivano dionigi a cura di l canali traduttore 152 voti visualizza tutti i formati ed edizioni **de rerum natura lucrezio libro 4 commento** - Dec 27 2021 web cercheremo ora di soffermare la nostra attenzione sul iv dei sei libri in cui è strutturato il de rerum natura se al centro del iii era la discussione sulla natura dell anima intesa secondo i dettami della filosofia epicurea come un aggregato di atomi il iv libro è dedicato alle

sensazioni **della natura delle cose titus lucretius carus google books** - Apr 11 2023 web il de rerum natura sulla natura delle cose o anche semplicemente sulla natura è un poema didascalico latino di natura epico filosofica scritto da tito lucrezio caro nel i secolo a c è composto di sei libri raggruppati in tre diadi in questo poema il filosofo e poeta latino si fa portavoce delle teorie epicuree riguardo alla

Best Sellers - Books :: [ncees pe](https://www.freenew.net/primo-explore/book-search/?k=ncees_pe_environmental_sample_questions_and_solution_ncees.pdf) [environmental](https://www.freenew.net/primo-explore/book-search/?k=ncees_pe_environmental_sample_questions_and_solution_ncees.pdf) [sample](https://www.freenew.net/primo-explore/book-search/?k=ncees_pe_environmental_sample_questions_and_solution_ncees.pdf) [questions and](https://www.freenew.net/primo-explore/book-search/?k=ncees_pe_environmental_sample_questions_and_solution_ncees.pdf) [solution ncees](https://www.freenew.net/primo-explore/book-search/?k=ncees_pe_environmental_sample_questions_and_solution_ncees.pdf) [ncis season 3](https://www.freenew.net/primo-explore/book-search/?k=Ncis-Season-3-Episode-Guide.pdf) [episode guide](https://www.freenew.net/primo-explore/book-search/?k=Ncis-Season-3-Episode-Guide.pdf) [national](https://www.freenew.net/primo-explore/book-search/?k=National-Geographic-World-Political-Map.pdf) [geographic](https://www.freenew.net/primo-explore/book-search/?k=National-Geographic-World-Political-Map.pdf) [world political](https://www.freenew.net/primo-explore/book-search/?k=National-Geographic-World-Political-Map.pdf) [map](https://www.freenew.net/primo-explore/book-search/?k=National-Geographic-World-Political-Map.pdf) [neuron and](https://www.freenew.net/primo-explore/book-search/?k=neuron_and_neuromuscular_junction_worksheet.pdf) [neuromuscular](https://www.freenew.net/primo-explore/book-search/?k=neuron_and_neuromuscular_junction_worksheet.pdf) [junction](https://www.freenew.net/primo-explore/book-search/?k=neuron_and_neuromuscular_junction_worksheet.pdf) [worksheet](https://www.freenew.net/primo-explore/book-search/?k=neuron_and_neuromuscular_junction_worksheet.pdf) [new style homes](https://www.freenew.net/primo-explore/book-search/?k=new_style_homes_in_kerala.pdf) [in kerala](https://www.freenew.net/primo-explore/book-search/?k=new_style_homes_in_kerala.pdf) [neurobiology](https://www.freenew.net/primo-explore/book-search/?k=Neurobiology_For_Clinical_Social_Work_Theory_And.pdf) [for clinical](https://www.freenew.net/primo-explore/book-search/?k=Neurobiology_For_Clinical_Social_Work_Theory_And.pdf) [social work](https://www.freenew.net/primo-explore/book-search/?k=Neurobiology_For_Clinical_Social_Work_Theory_And.pdf) [theory and](https://www.freenew.net/primo-explore/book-search/?k=Neurobiology_For_Clinical_Social_Work_Theory_And.pdf) [new 52 batman](https://www.freenew.net/primo-explore/book-search/?k=new_52_batman_volume_3.pdf) [volume 3](https://www.freenew.net/primo-explore/book-search/?k=new_52_batman_volume_3.pdf) [nclex pn 2014](https://www.freenew.net/primo-explore/book-search/?k=Nclex_Pn_2014_2015_Strategies_Practice_Review.pdf) [2015 strategies](https://www.freenew.net/primo-explore/book-search/?k=Nclex_Pn_2014_2015_Strategies_Practice_Review.pdf) [practice review](https://www.freenew.net/primo-explore/book-search/?k=Nclex_Pn_2014_2015_Strategies_Practice_Review.pdf) [new fda](https://www.freenew.net/primo-explore/book-search/?k=New-Fda-Approved-Diet-Drug.pdf) [approved diet](https://www.freenew.net/primo-explore/book-search/?k=New-Fda-Approved-Diet-Drug.pdf) [drug](https://www.freenew.net/primo-explore/book-search/?k=New-Fda-Approved-Diet-Drug.pdf) [nicholls from](https://www.freenew.net/primo-explore/book-search/?k=nicholls-from-neuron-to-brain.pdf) [neuron to brain](https://www.freenew.net/primo-explore/book-search/?k=nicholls-from-neuron-to-brain.pdf)